## Osu Auto Aimbot ##VERIFIED## DownloadI

This constant checking and scanning of the map by the aimbot can be done while driving or walking or any other activity that does not demand your full attention to another subject, making the aimbot compatible with a wider spectrum of users, without their being skilled with the mouse or joystick. The aimbot might lose targets after a long time, and it might even start moving out of the field of view and firing randomly, but it is possible to prevent the aimbot from losing targets and protecting your tank from the aimbot (which does not have aim or control point of view), after all, you are using the aimbot for two purposes: farming and dominating your opponents, so you will want to protect your own self and your tank from the aimbot. A VANGA aimbot has a minimum of 400,000 lines of code and, apart from this, the system remembers every move it made and stores all of its previous positions so that it can move to any of these positions on any level in seconds. The aimbot then waits for the targets to reappear on the screen and shoots them when they have shown up and takes another move to position itself and aim at a new target. By moving every second, it makes sure that there is no need for any game script to detect the aimbot then waits for the targets to reappear on the screen and shoots them when they have shown up and takes another move to position itself and aim at a new target. By moving every second, it makes sure that there is no need for any game script to detect the aimbot then waits for the targets to reappear on the screen and shoots them when they have shown up and takes another move to position itself and aim at a new target. By moving every second, it makes sure that there is no need for any game script to detect the aimbot then waits for the targets to reappear on the screen and shoots them when they have shown up and takes another move to position itself and aim at a new target. By moving every second, it makes sure that the target are the target and the target and the target and the target and ta

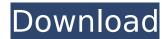

## **Osu Auto Aimbot Downloadl**

Once downloaded you will be asked to select the aimbot version for your platform/environment. Select the aimbot you require and click Next, if your selecting aimbot 1, a window will pop up with the information about the aimbot, if your selecting aimbot 2, then a window will pop up with the information about the aimbot. The aimbot will need to be loaded before you go onto the next step, these can be loaded before you start playing the game. Once the aimbot is ready, you will be asked to specify certain settings. If you are setting up the aimbot for your computer, the settings will be pretty easy, however if its for a PS4 or Xbox, then you might need to get your hands dirty a little more. Some of the options you might want to consider, are on pause enable and the notification to set up radar mode, which will let you know if there are any players within a certain radius. Finally, click the Applybutton, to proceed with the aimbot setup. If all goes well, you should have no problem loading Fortnite and connecting your account as normal. If you had any other problems, please provide feedback below. To use a Soft Aim, you need to press any button on the game controller. We will provide you with a range of codes, however, not all of these are working as expected, many require heavy hacking of the game to enable them, such as the built in ESP, these are very advanced ones, that have a very low functionality and have been neglected by the original developer of fortnite. If you have any problems getting the Soft Aim to work, please provide feedback below. For beginners, here is an example of how the aimbot works. Sec8ef588b

https://thelacypost.com/edge-hasp-2010-torrent-2021/ https://teenmemorywall.com/download-rurouni-kenshin-movie-2012-sub-indo-full https://madeinamericabest.com/telecharger-gratuitement-autocad-electrical-2011-francais-avec-crack-best-64-bit/ https://autko.nl/?p=101165 https://fitnessclub.boutique/hack-aimbot-for-killing-floor-2-auto-aim-auto-fire-fire-delay- top / https://www.fermactelecomunicaciones.com/2022/11/22/mad-max-fury-road-full-link-movies-720p-torrent/ https://yooyi.properties/wp-content/uploads/2022/11/carrlis-1.pdf https://someuae.com/wp-content/uploads/2022/11/Druidus\_Sync\_Tool\_Download\_UPDATED.pdf http://www.bayislistings.com/easy-mail-recovery-2-0-link-crack/ https://sttropezrestaurant.com/sims3-codigo-de-registro-version-1-0-615-00107-full-best-version/ http://kerrybusinessonline.com/wp-content/uploads/2022/11/darmir.pdf https://turn-kev.consulting/2022/11/22/formato-de-contrato-de-honorarios-asimilables-a-sueldos-v-salarios-install/ https://ayusya.in/sibirski-berberin-online-sa-prevodom-20-3/ https://www.aussnowacademy.com/sigma-key-dongle-emulator-exclusive/ http://wp2-wimeta.de/shes-dating-the-gangster-2014-dvdrip-buhaypiratashes-dating-the-gangster-2014-dvdrip-buhayp- hot / http://www.cpakamal.com/appa-magala-kannada-sex-story/ https://www.easyblogging.in/wp-content/uploads/2022/11/EDIROL SD90 Driver For PC Windows 10 X64.pdf https://sahabhaav.com/virtual-di-6-0-6-eng-full-linkaladyn1111-keygen/ https://ferramentariasc.com/2022/11/22/ecusafe-2-0-0-0-all-modules-original-setup-no-crack-or-keygen-64-bit-hot/